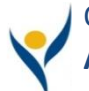

# Ochsner Learning Network **Access OLN (Ochsner Learning Network)**

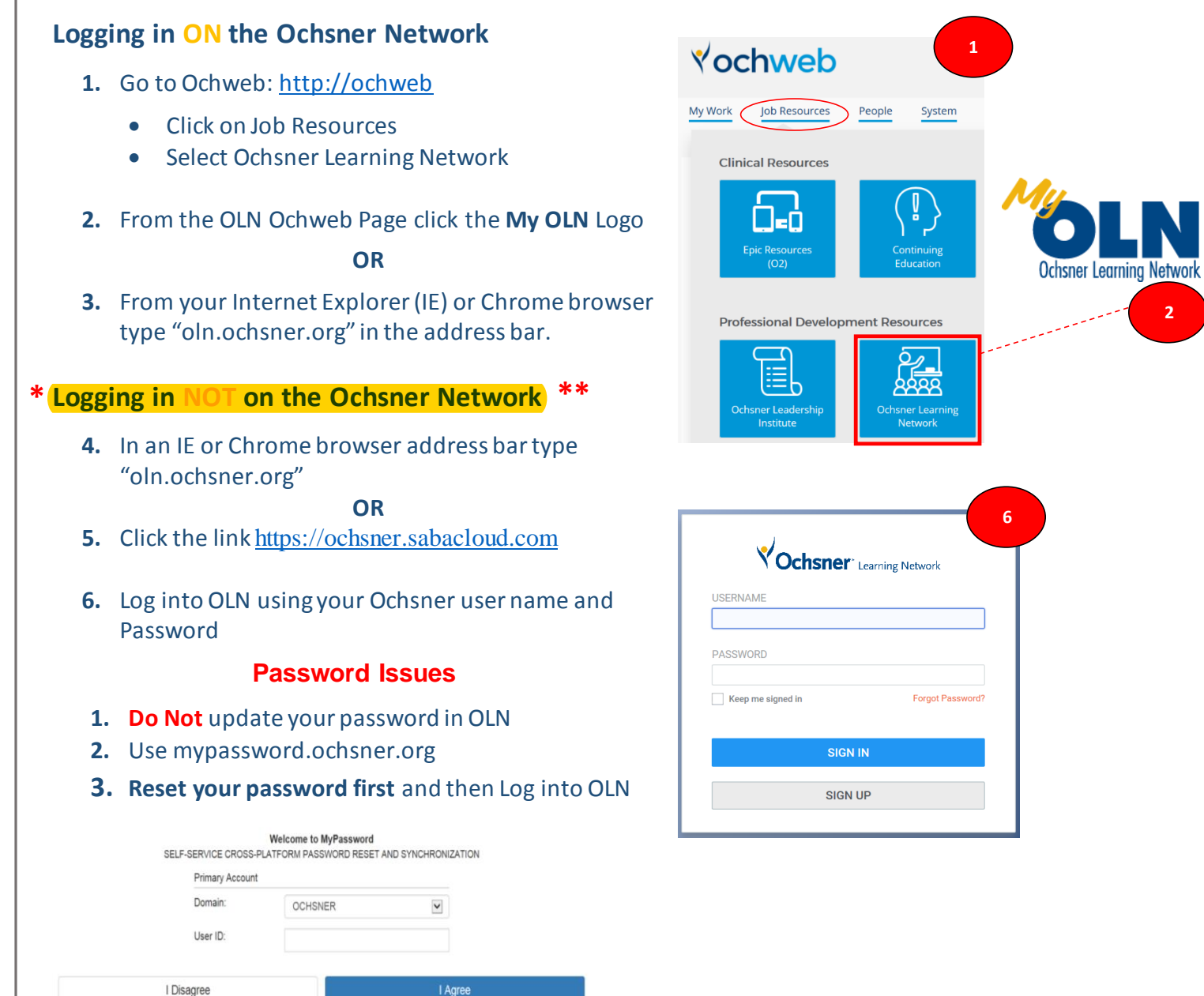

## **Need Network ID and Password Assistance?** Contact IS Service Desk | 504-842-3610

## **Don't have a User ID or OLN Icon not visible?** Contac[t ISProvisioning@ochsner.org](mailto:ISProvisioning@ochsner.org)

### **OLN Help Line**

Call 504-842-6646 (option 6) [| OLN@ochsner.org](mailto:OLN@ochsner.org)

### **EPIC Access:**

You do **NOT** automatically receive access to Epic once you complete the modules. Please allow one business day for your Epic access to be activated.

.

**2**